## **Supplier Registration**

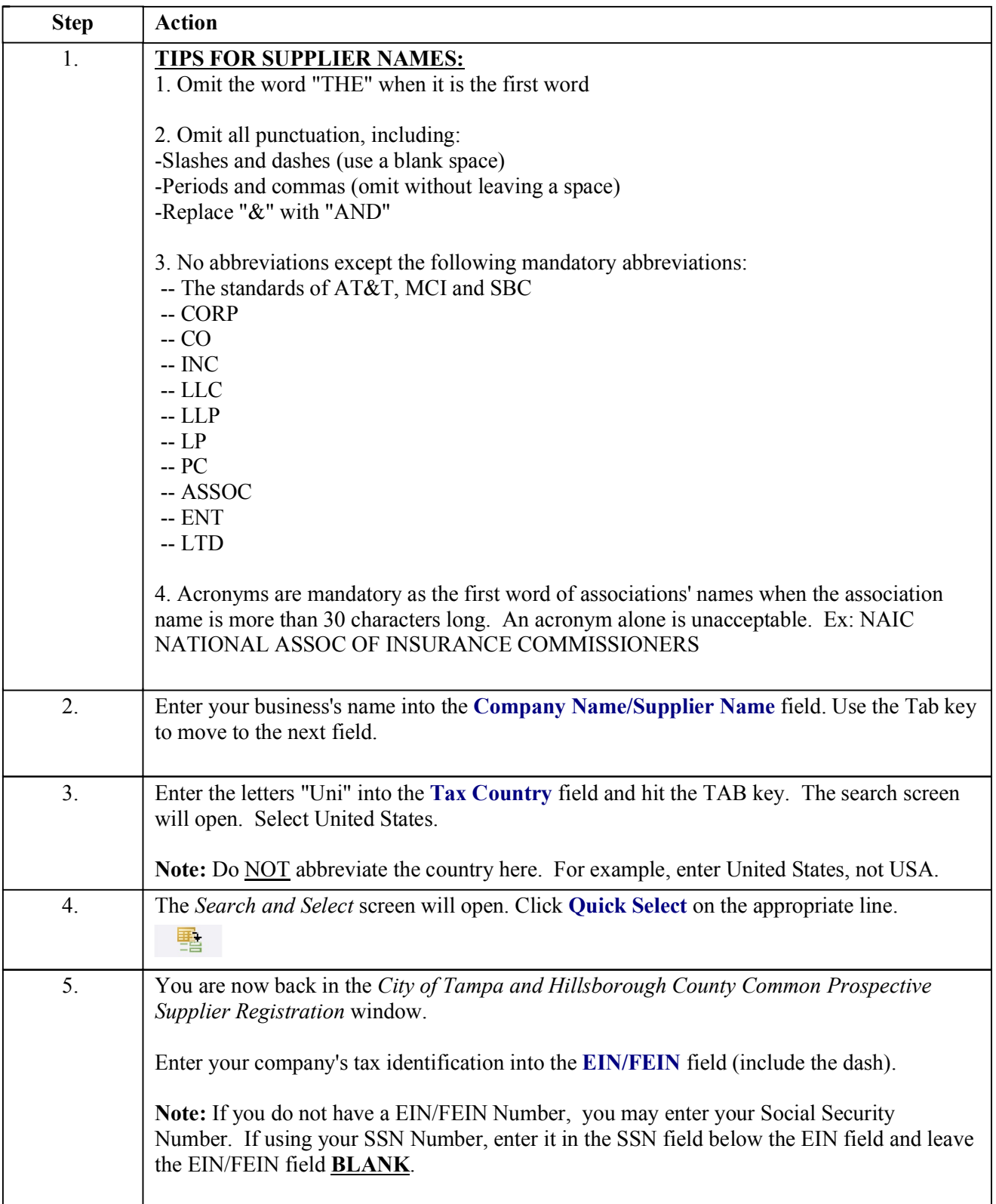

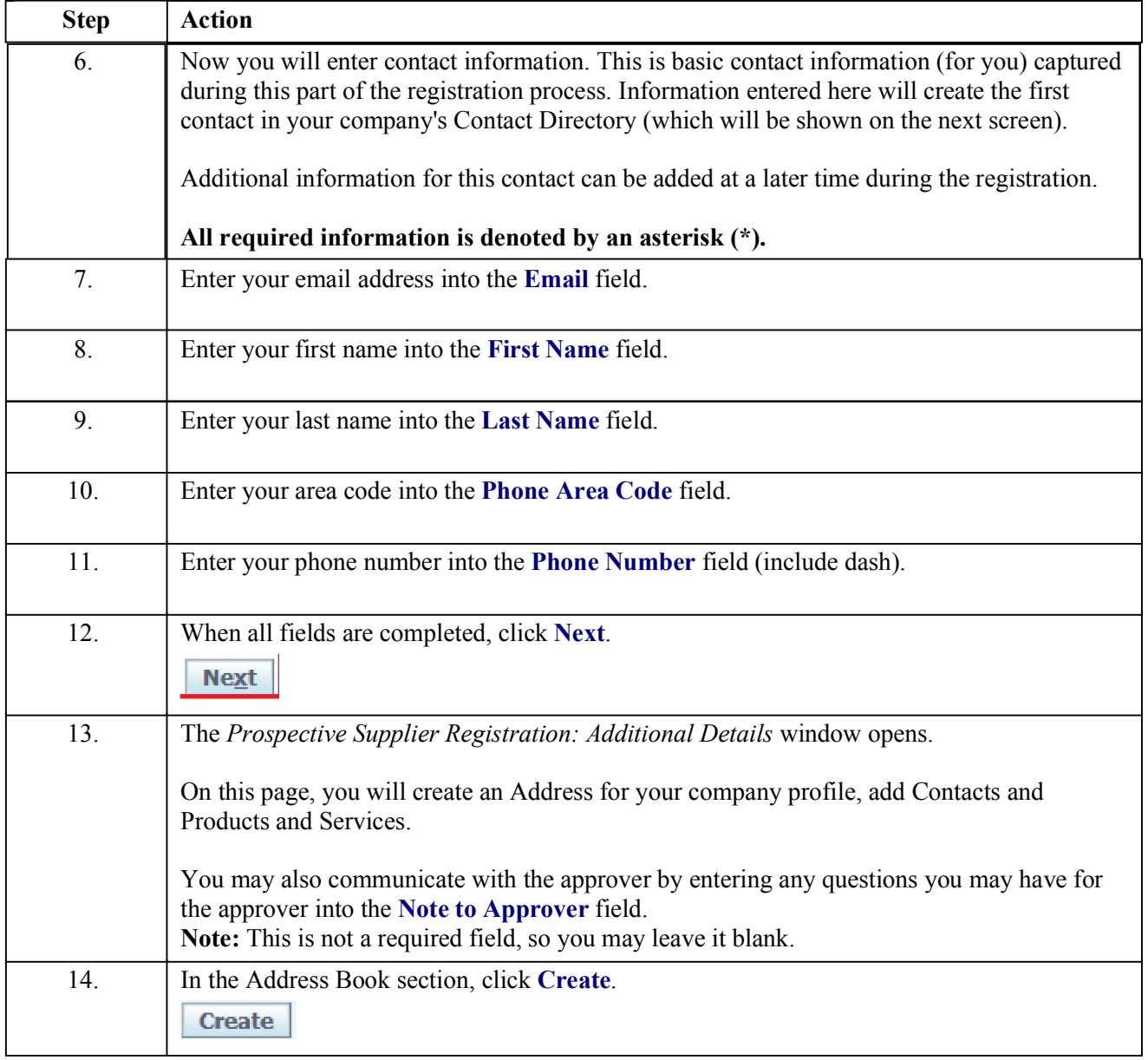

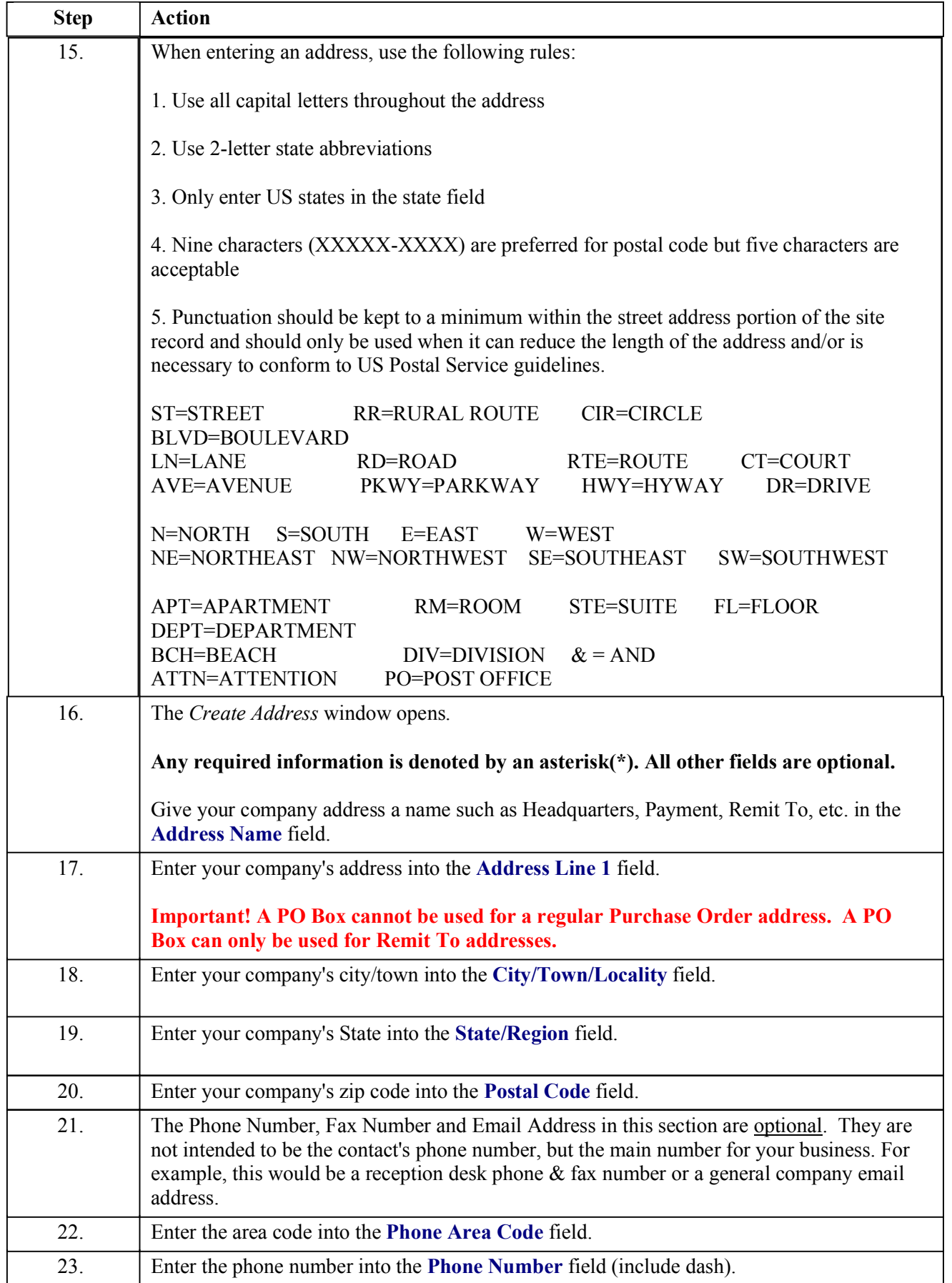

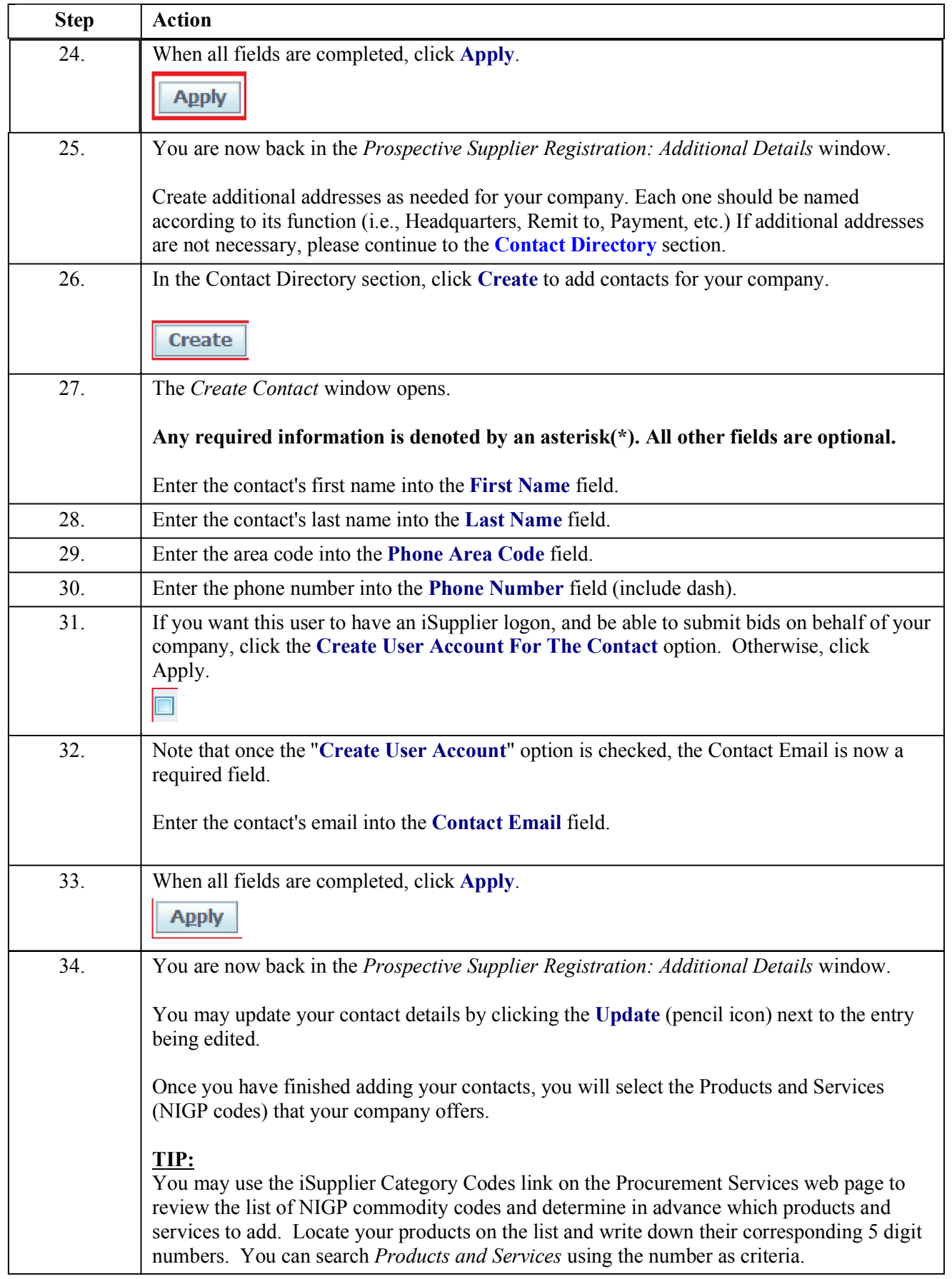

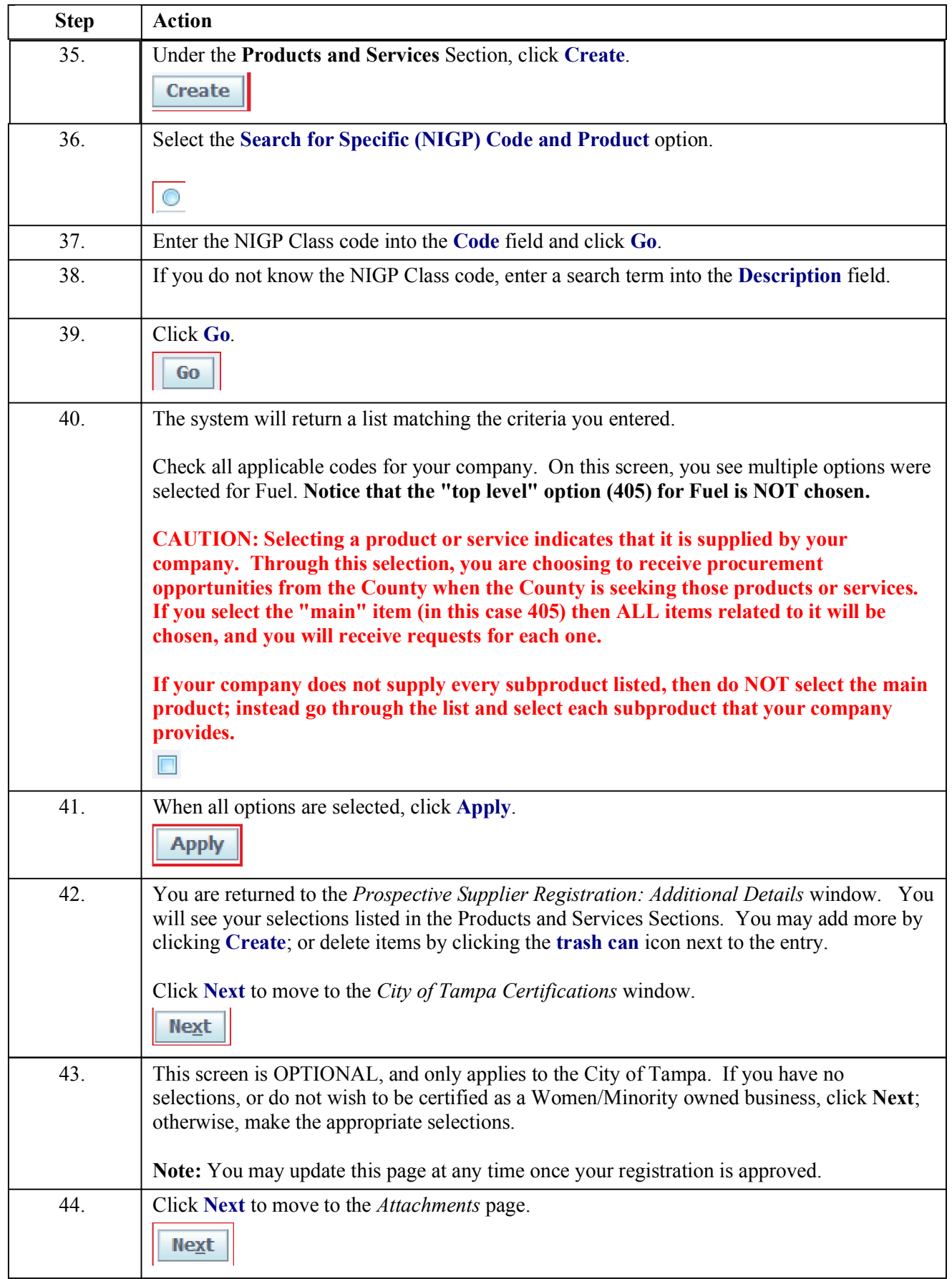

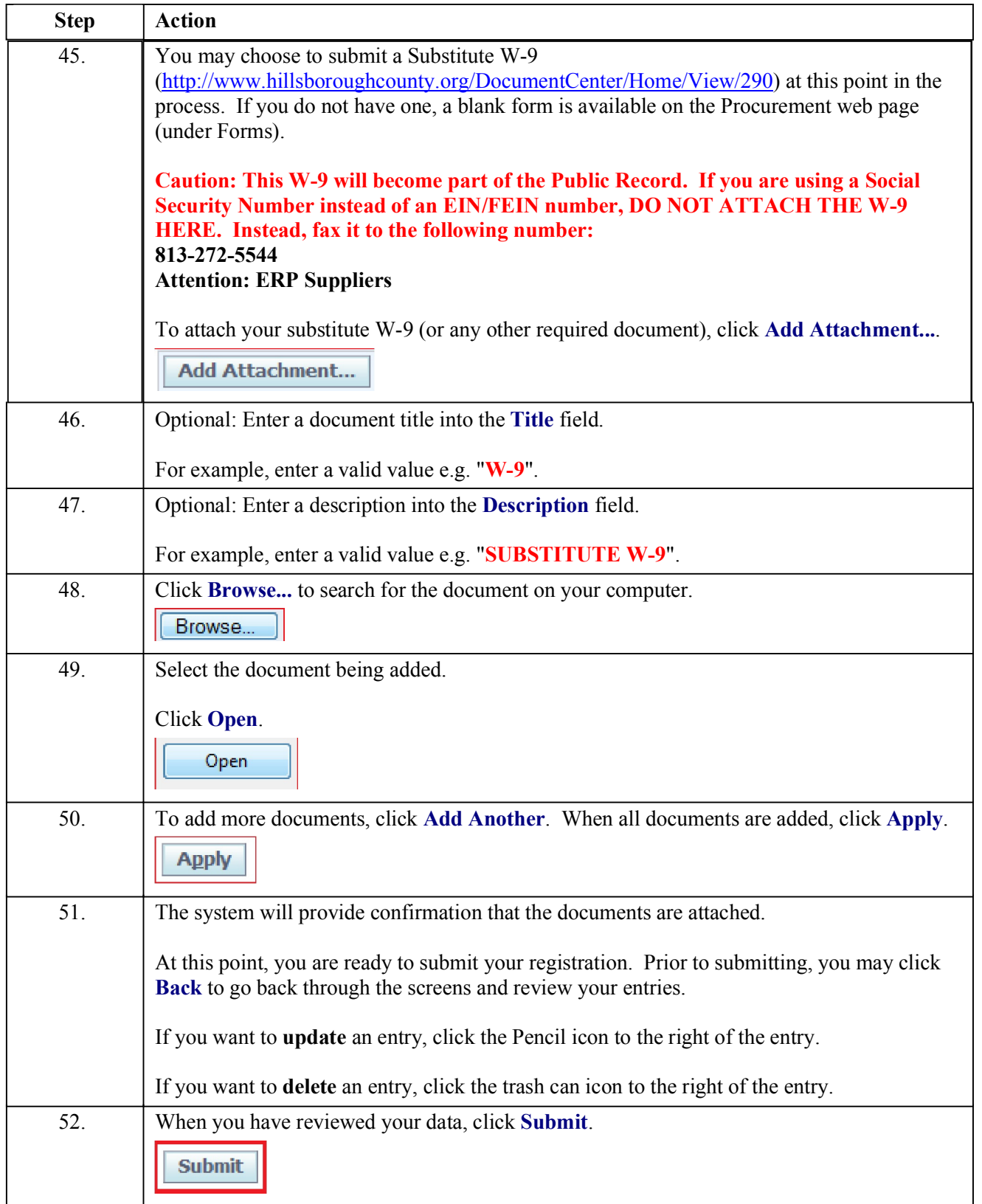

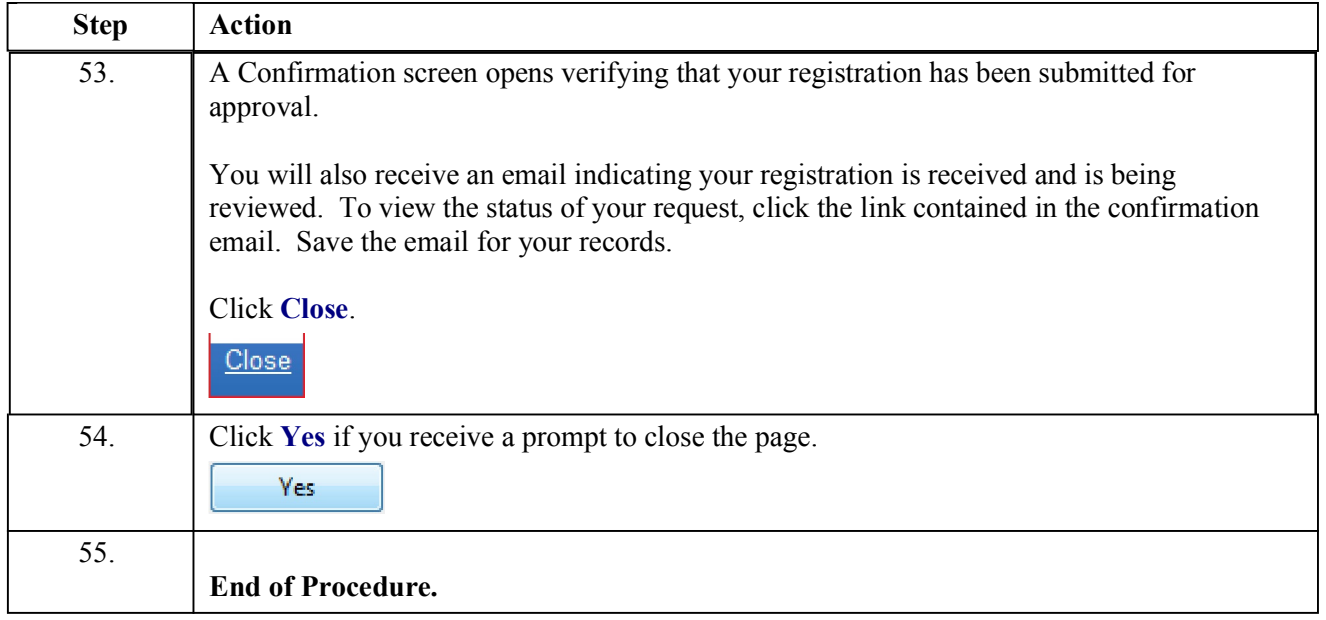